## **澳大利亚购物网站(java开源+多货币自动更新汇率)搭建**

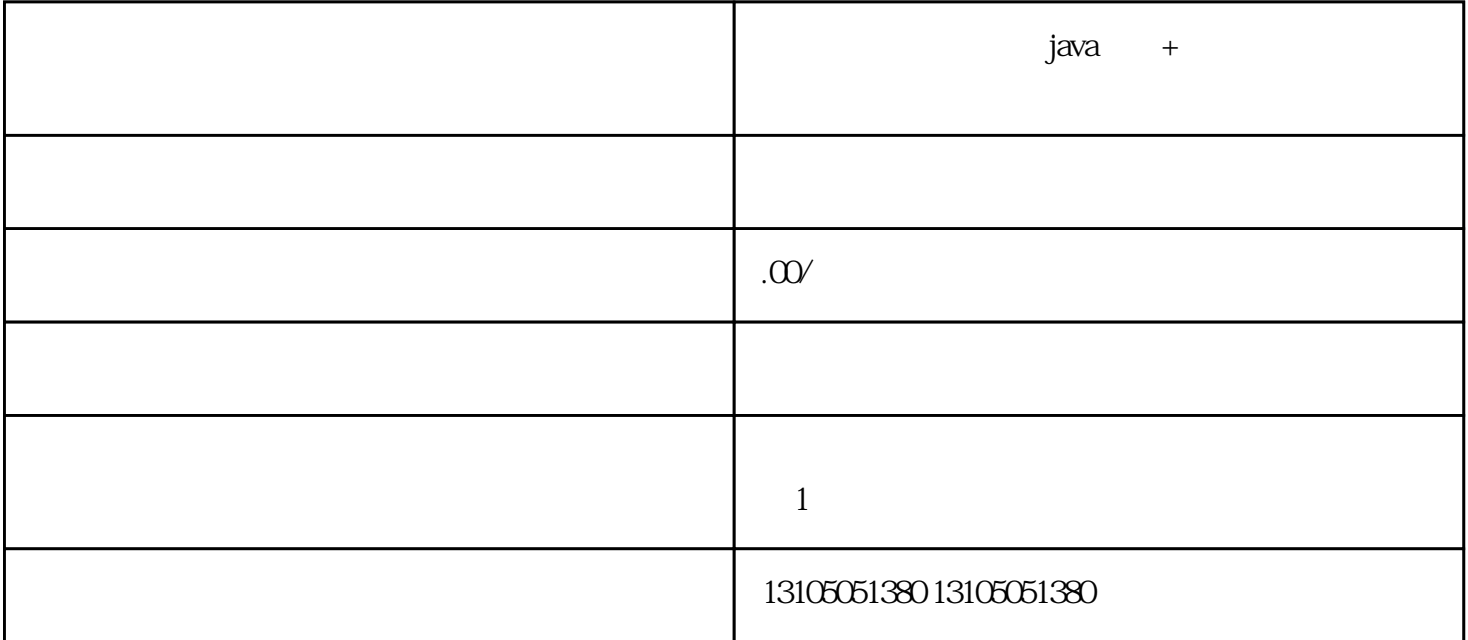

Java  $J$ ava  ${\rm Java}$ , where  ${\rm Jawa}$ 1. Spring Spring Spring 2. Hibernate 1 Hibernate Java (ORM) Java Hibernate 3. Spring MVC: Spring MVC: Spring  $\blacksquare$  - - (Model-View-Controll er) Web er) Web

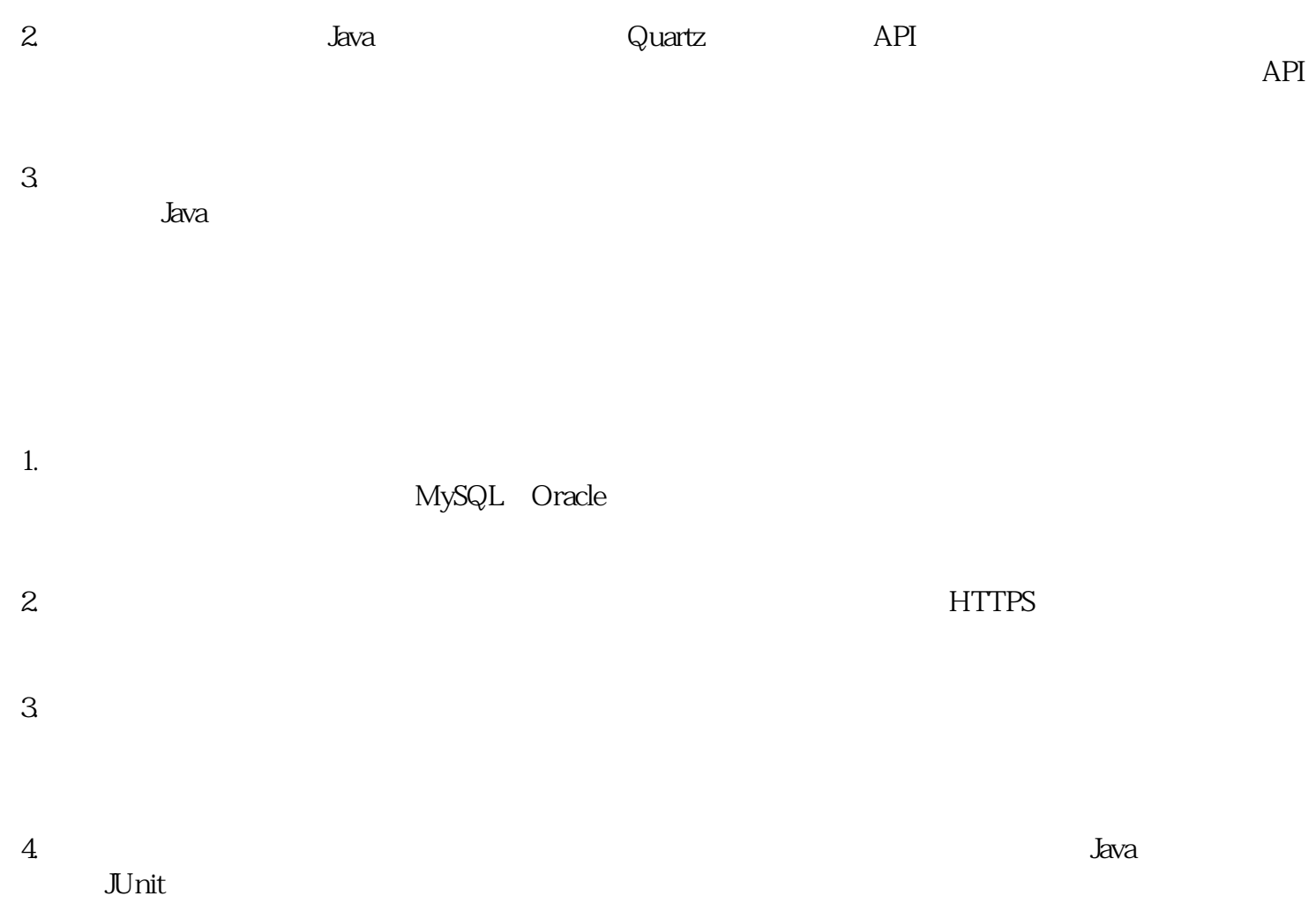

 $\rm Java$